## **Weiterführende Aufgaben mit logisim (Dual-Hex, Dez-Hex)**

In einer logisim-Beispieldatei wird ein 4bit Dual-Hex Wandler mit Anzeige vorgeführt. Benutze für die folgenden Aufgaben nur zweiwertige Gatter und die entsprechende Anzahl von Hexadezimal-Anzeigen mit den notwendigen Verteilern. Achte auf die richtige Beschriftung der Eingänge! Lege **eine** Datei mit **mehreren** Schaltungen (mindestens eine pro Aufgabe) an.

a) Erstelle einen 8bit Dual-Hex Wandler mit zwei Hexadezimal-Anzeigen

b) Dual-Dezimal Wandler mit einer Hexadezimal-Anzeige

Es soll eine Schaltung in logisim entwickelt werden, die

- mit 4 **Eingängen** a3 a0 die Eingabe einer Dualzahl ermöglicht
- mit 1 **Hexanzeige** die Ausgabe der **Dezimalzahlen** 0-9 anzeigt. Hinweis: die Eingänge der Hex-Anzeige aus logisim werden hier mit Hex3 bis Hex0 bezeichnet-
- bei einer größeren Dualzahl die höchste Stelle (a3) ignoriert und dafür den Punkt in der Anzeige setzt

Logische Tabelle der Schaltungs-Funktion

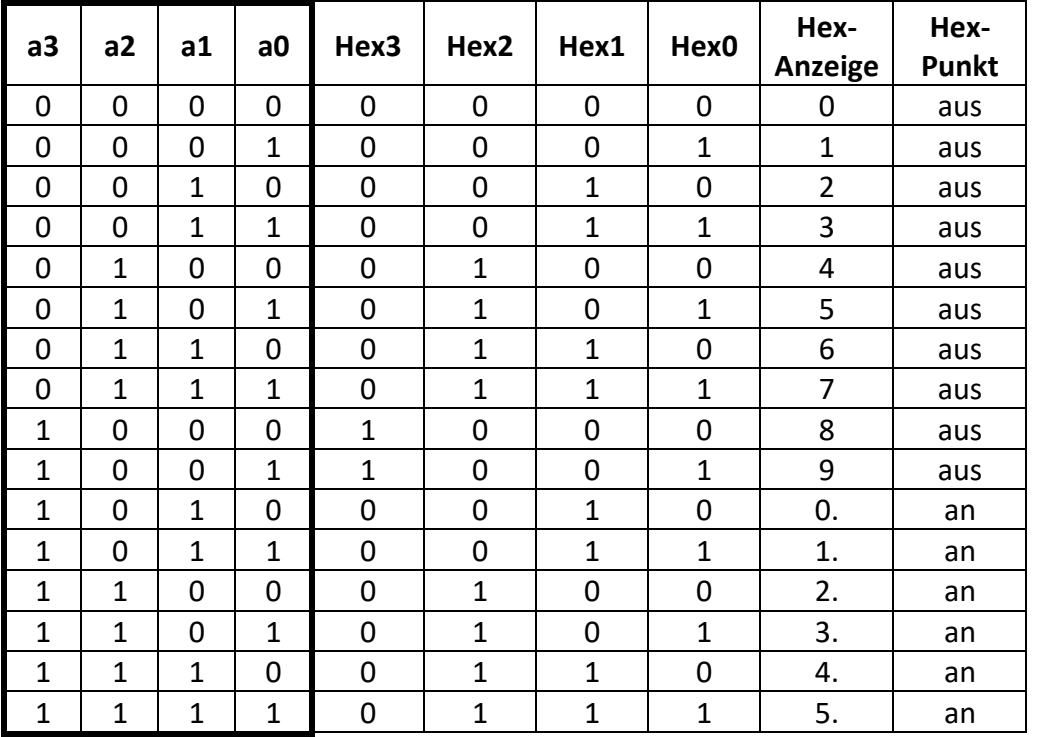

Für ganz Schnelle: erweitere die Anzeige um eine zweite (Hex-)Anzeige für die Zehnerstelle der Dezimalzahl (statt des Punktes)